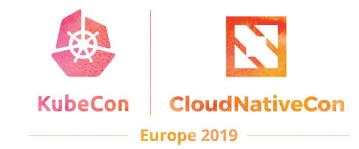

# Deep Dive: Cluster API

SIG Cluster Lifecycle

## Who are we?

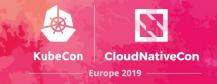

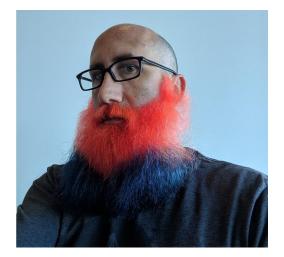

Jason DeTiberus Senior Member of Technical Staff @VMware @detiber Hardik Dodiya Software Developer @SAP @hardikdr

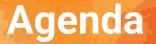

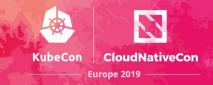

- Motivation
- What is Cluster API?
- Bootstrapping
- Getting Involved

## **Motivation**

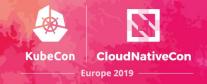

**Cluster Management: User-stories Evolve** 

- Manage multiple Kubernetes Clusters in a declarative and centralized way
- Across cloud and on-prem providers
- Scalable, on-demand and self-healing in nature
- kubeadm solves only a subset of the problem

Ecosystem is fragmented

• Many tools with limited use-cases and varying UX

Difficult to build higher order functionality

- Additional automation (autoscaling, repair, etc.)
- Managed Kubernetes Services
- Installation and Operational Lifecycle Management

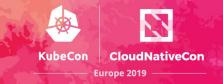

Subproject of Kubernetes SIG Cluster Lifecycle

The Cluster API is an effort to bring declarative, Kubernetes-style APIs to cluster creation, configuration, and management.

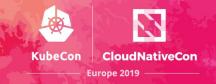

Kubernetes Nodes

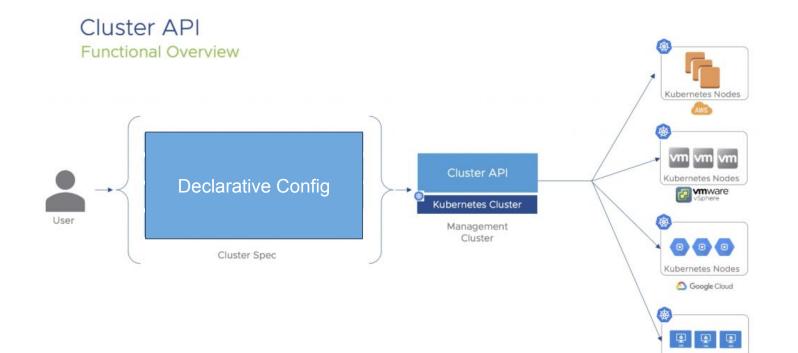

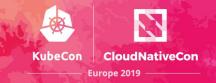

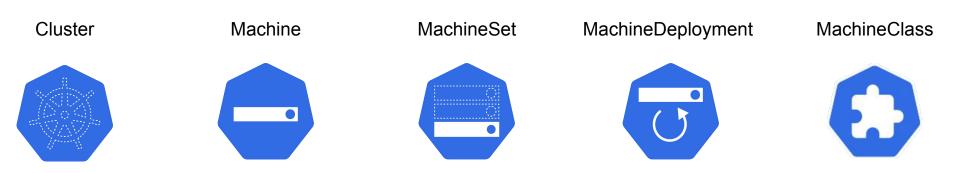

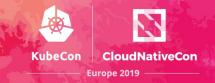

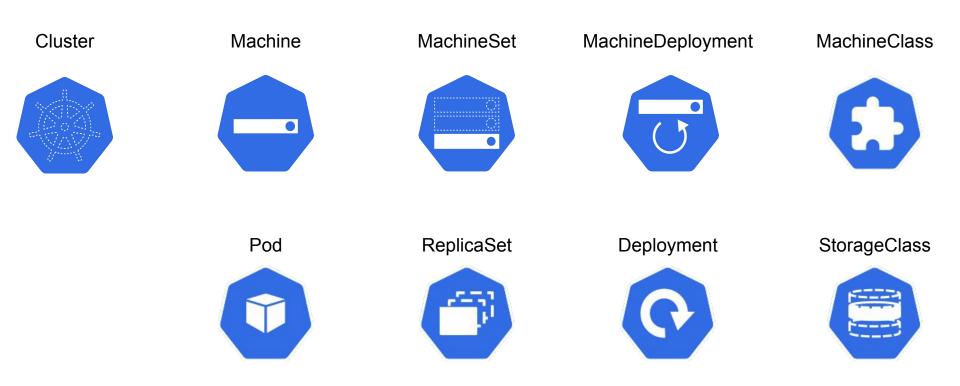

### Cluster

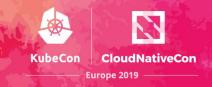

Cluster-wide configuration.

Generic networking concepts:

- Pod and service ranges
- DNS domain
- Cluster endpoint

Providers can modify and override behavior where needed

```
apiVersion: "cluster-api.k8s.io/v1alpha1"
 kind: Cluster
metadata:
   name: my-first-cluster
 spec:
   providerSpec:
     . . .
   clusterNetwork:
     services:
       cidrBlocks: ["10.96.0.0/12"]
     pods:
       cidrBlocks: ["192.168.0.0/16"]
     serviceDomain: "cluster.local"
```

## Machine

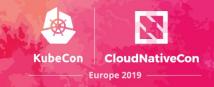

Configuration for a specific machine.

Spec has the desired kubelet version.

Providers can modify and override behavior where needed

```
apiVersion: "cluster.k8s.io/v1alpha1"
kind: Machine
metadata:
   name: my-first-machine
 spec:
   providerSpec:
     . . .
   versions:
     kubelet: 1.12.0
```

## MachineSet

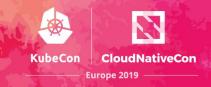

Configuration for a group of replica machines

A template for creating machines

Desired number of replicas

```
apiVersion: "cluster.k8s.io/v1alpha1"
kind: MachineSet
metadata:
   name: my-first-machine-set
 spec:
   replicas: 3
   template:
     metadata:
     spec:
        . . .
```

## **MachineDeployment**

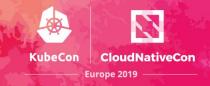

Declarative updates for Machines via MachineSets

Update strategy allows control of the rate at which a change is applied

```
apiVersion: "cluster.k8s.io/v1alpha1"
kind: MachineDeployment
metadata:
   name: my-first-machine-deployment
 spec:
   replias: 3
   template:
     . . .
   strategy:
     type: RollingUpdate
     rollingUpdate:
       maxUnavailable: 0
       maxSurge: 1
```

### **Provider Spec**

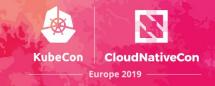

Platform-specific configuration for Machines and Clusters

Defined by providers

The embedded type is expected to itself be a versioned Kubernetes-style type

```
apiVersion: "cluster.k8s.io/v1alpha1"
kind: Machine
metadata:
  name: my-first-machine
 spec:
  providerSpec:
     value:
       apiversion: "gceproviderconfig/v1alpha1"
       kind: "GCEMachineProviderConfig"
       project: "gke-kubecon"
       zone: "us-central1-f"
       machineType: "n1-standard-2"
       os: "ubuntu-1604-lts"
```

## MachineClass

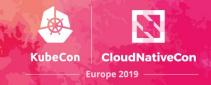

Platform-specific configuration for Machines.

The embedded type is expected to itself be a versioned Kubernetes-style type.

```
apiVersion: "cluster-api.k8s.io/v1alpha1"
kind: MachineClass
metadata:
   name: my-first-machine-class
 spec:
   providerSpec:
     apiversion: "gceproviderconfig/v1alpha1"
     kind: "GCEMachineProviderConfig"
     project: "gke-kubecon"
     zone: "us-central1-f"
     machineType: "n1-standard-2"
     os: "ubuntu-1604-lts"
```

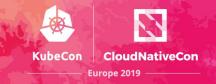

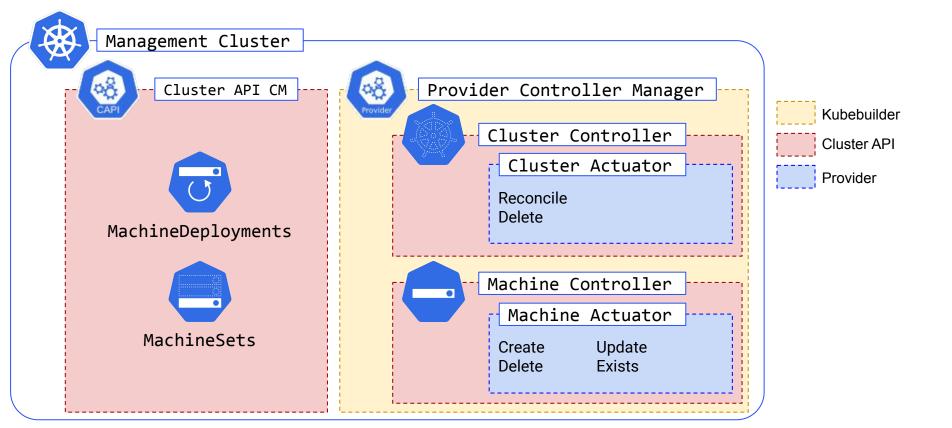

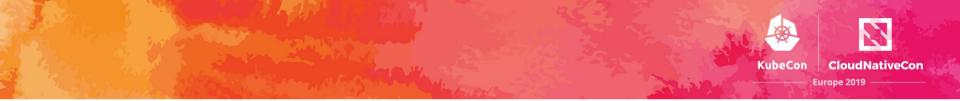

# **Bootstrapping Cluster API**

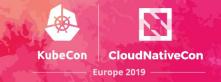

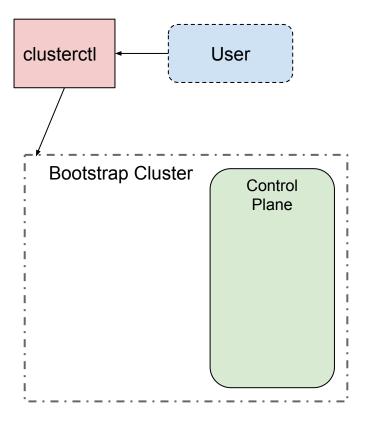

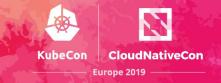

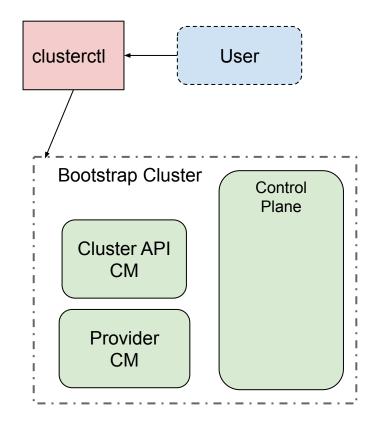

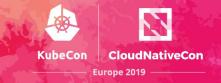

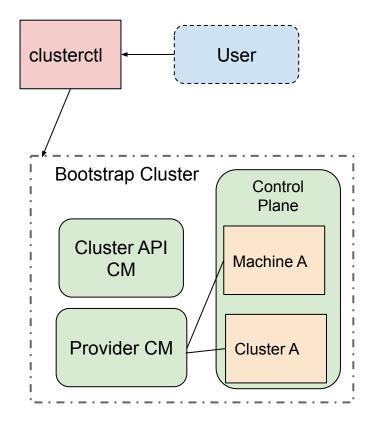

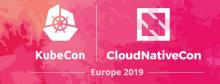

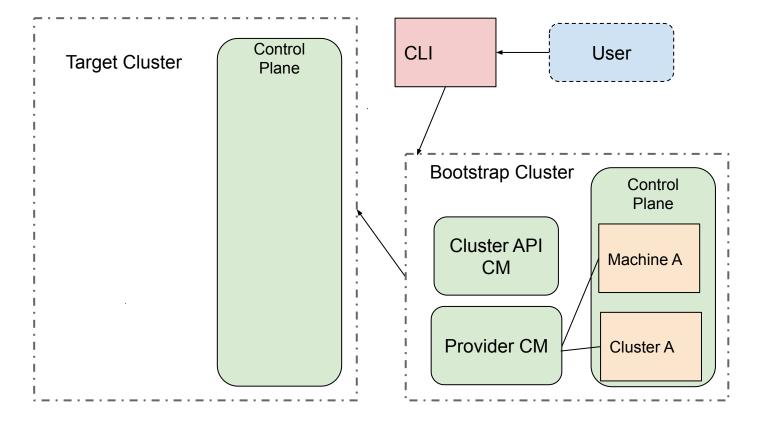

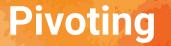

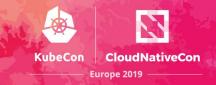

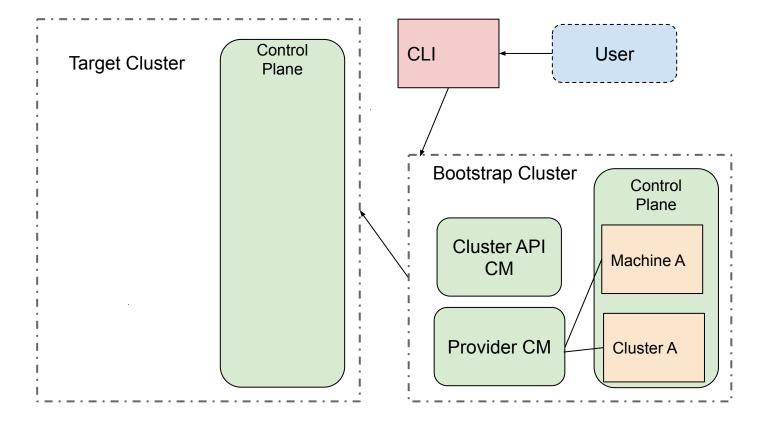

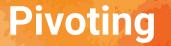

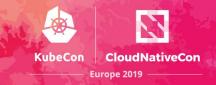

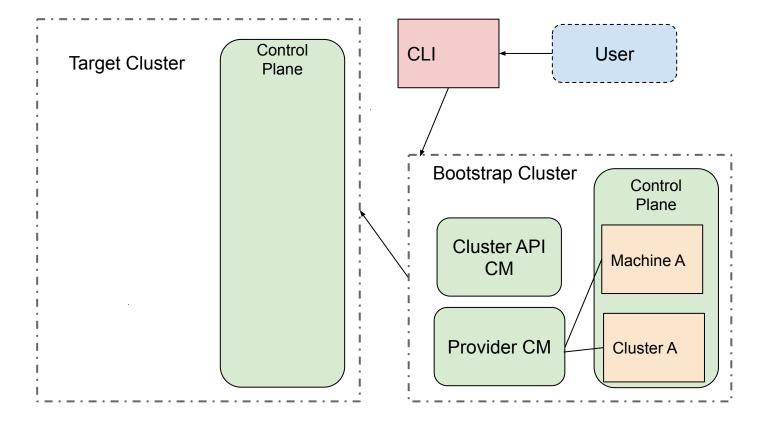

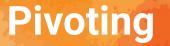

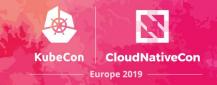

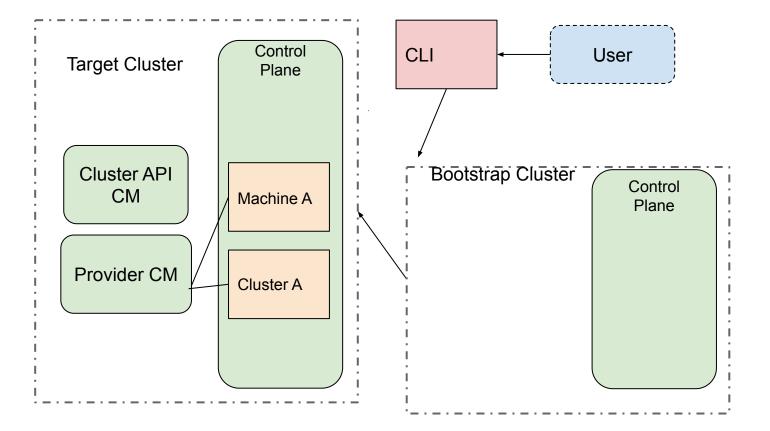

## **Pivoting: Delete Bootstrap Cluster**

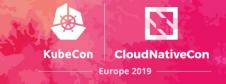

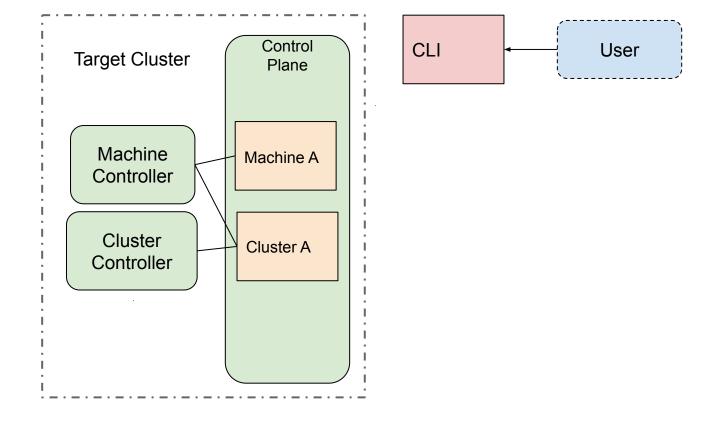

## **Getting Involved**

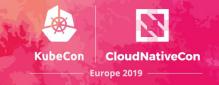

- Help with documentation / project management
   No coding skills necessary!
- Look for issues with "help wanted" or "good first issue"
   Start with small changes, work your way up to larger changes
- Contribute to the provider for your environment
  - Or create one if it doesn't exist

## **Getting Involved**

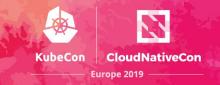

- https://github.com/kubernetes-sigs/cluster-api
- Join kubernetes-sig-cluster-lifecycle
- Weekly meeting on Wed @ 10:00 PT
  - Meeting Notes
- Slack: #cluster-api

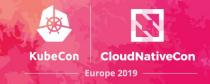

#### **Provider Implementations**

The code in this repository is independent of any specific deployment environment. Provider specific code is being developed in separate repositories, some of which are also sponsored by SIG-cluster-lifecycle:

- AWS, <u>https://github.com/kubernetes-sigs/cluster-api-provider-aws</u>
- Azure, <u>https://github.com/kubernetes-sigs/cluster-api-provider-azure</u>
- Baidu Cloud, <u>https://github.com/baidu/cluster-api-provider-baiducloud</u>
- Bare Metal, <u>https://github.com/metal3-io/cluster-api-provider-baremetal</u>
- DigitalOcean, <u>https://github.com/kubernetes-sigs/cluster-api-provider-digitalocean</u>
- Exoscale, <u>https://github.com/exoscale/cluster-api-provider-exoscale</u>
- GCE, <a href="https://github.com/kubernetes-sigs/cluster-api-provider-gcp">https://github.com/kubernetes-sigs/cluster-api-provider-gcp</a>
- IBM Cloud, <a href="https://github.com/kubernetes-sigs/cluster-api-provider-ibmcloud">https://github.com/kubernetes-sigs/cluster-api-provider-ibmcloud</a>
- OpenStack, <a href="https://github.com/kubernetes-sigs/cluster-api-provider-openstack">https://github.com/kubernetes-sigs/cluster-api-provider-openstack</a>
- Talos, <u>https://github.com/talos-systems/cluster-api-provider-talos</u>
- Tencent Cloud, <u>https://github.com/TencentCloud/cluster-api-provider-tencent</u>
- vSphere, <u>https://github.com/kubernetes-sigs/cluster-api-provider-vsphere</u>

## **Getting Involved**

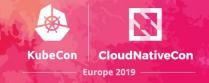

#### **API Adoption**

Following are the implementations managed by third-parties adopting the standard cluster-api and/or machine-api being developed here.

- Kubermatic machine-controller, <u>https://github.com/kubermatic/machine-controller/tree/master</u>
- Machine API Operator, <u>https://github.com/openshift/machine-api-operator/tree/master</u>
- Machine-controller-manager, <u>https://github.com/gardener/machine-controller-manager/tree/cluster-api</u>

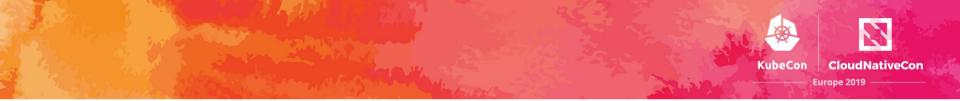

# Questions?

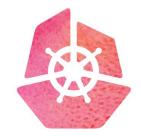

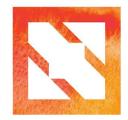

####